# Cablecat. Коммутация. JS логика

JS логика рисования коммутации представлена скриптом commutation.js. Для отрисовки на canvas'e используется библиотека Raphael.js [\(https://github.com/DmitryBaranovskiy/raphael/\)](https://github.com/DmitryBaranovskiy/raphael/)

Внутри логика отрисовки разделена по функционалу на отдельные объекты:

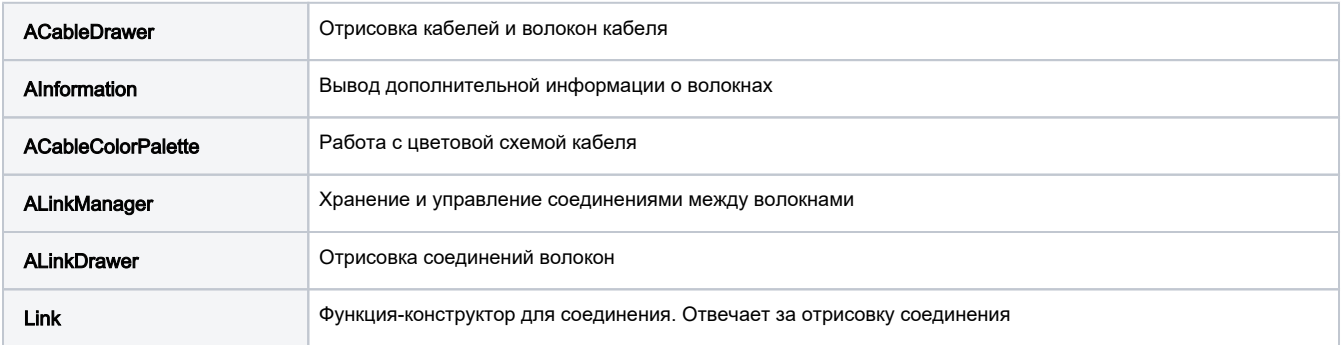

## Входные данные

#### Структура входных данных для кабеля:

```
var cable = {
    id : 'string',
    image : {
     modules : int,
     fibers : int,
     color : 'string'
    },
    meta : {
     name : 'string', // Localized name for cable
      position : 'enum', // 'bottom', 'top', 'left', 'right' 
     fibers : { id : fiberObject }
    }
   }
```
## Структура объекта волокна:

```
var fiberObject = {
  id : int,
  connected: {
   name : 'string',
    length: 'string'
};
```
### Константы и опции

scale По умолчанию равна 2.

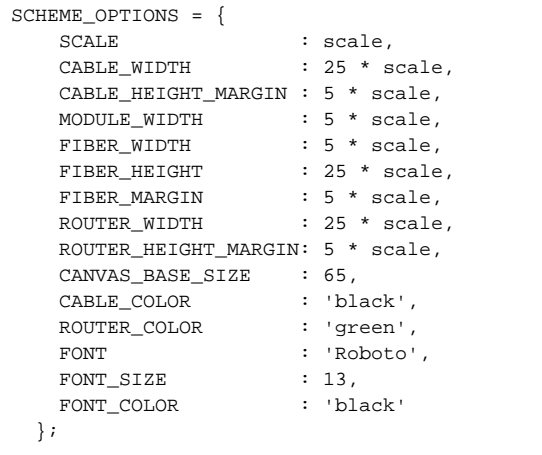